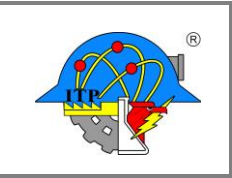

**Versión: 0**

**Página: 1 de 2**

## **FORMATO DE CALIFICACIÓN FINAL DE RESIDENCIA PROFESIONAL**

## *Departamento de \_\_\_\_\_\_\_(1)\_\_\_\_\_\_\_\_\_\_\_*

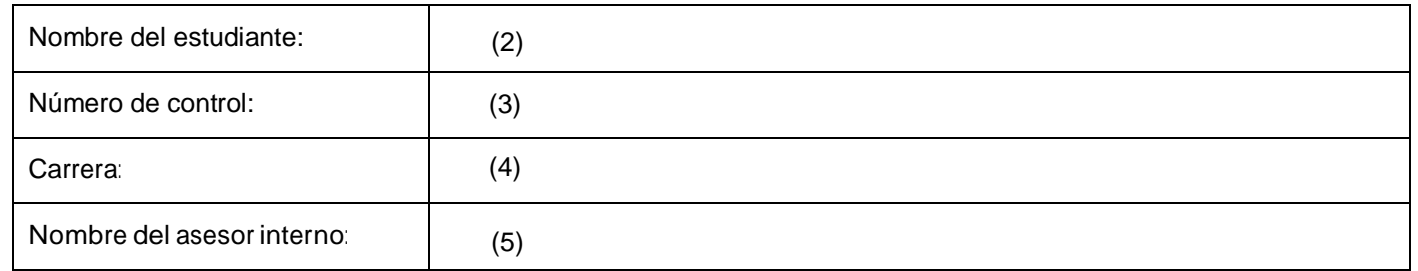

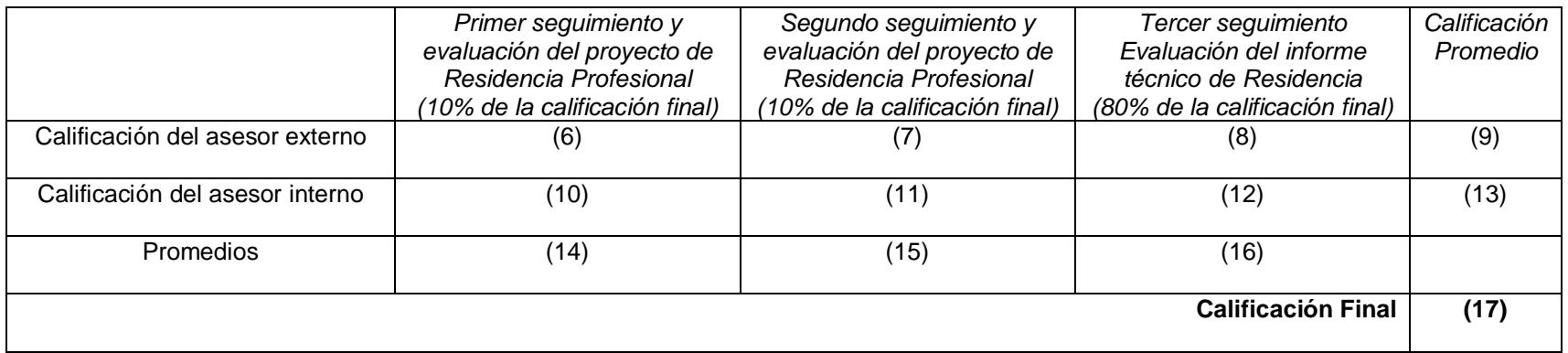

NOTA:

La calificación final de Residencia profesional= (Promedio de calificación del asesor interno y externo en el primer seguimiento)\*0.1+ (Promedio de calificación del asesor interno y externo en el segundo seguimiento)\*0.1 + (Promedio de calificación del asesor interno y externo en el tercer seguimiento)\*0.8

Nombre y firma del asesor interno: (18)

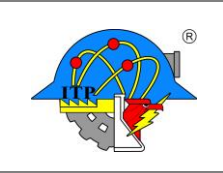

**Versión: 0**

**Página: 2 de 2**

## **INSTRUCTIVO DE LLENADO**

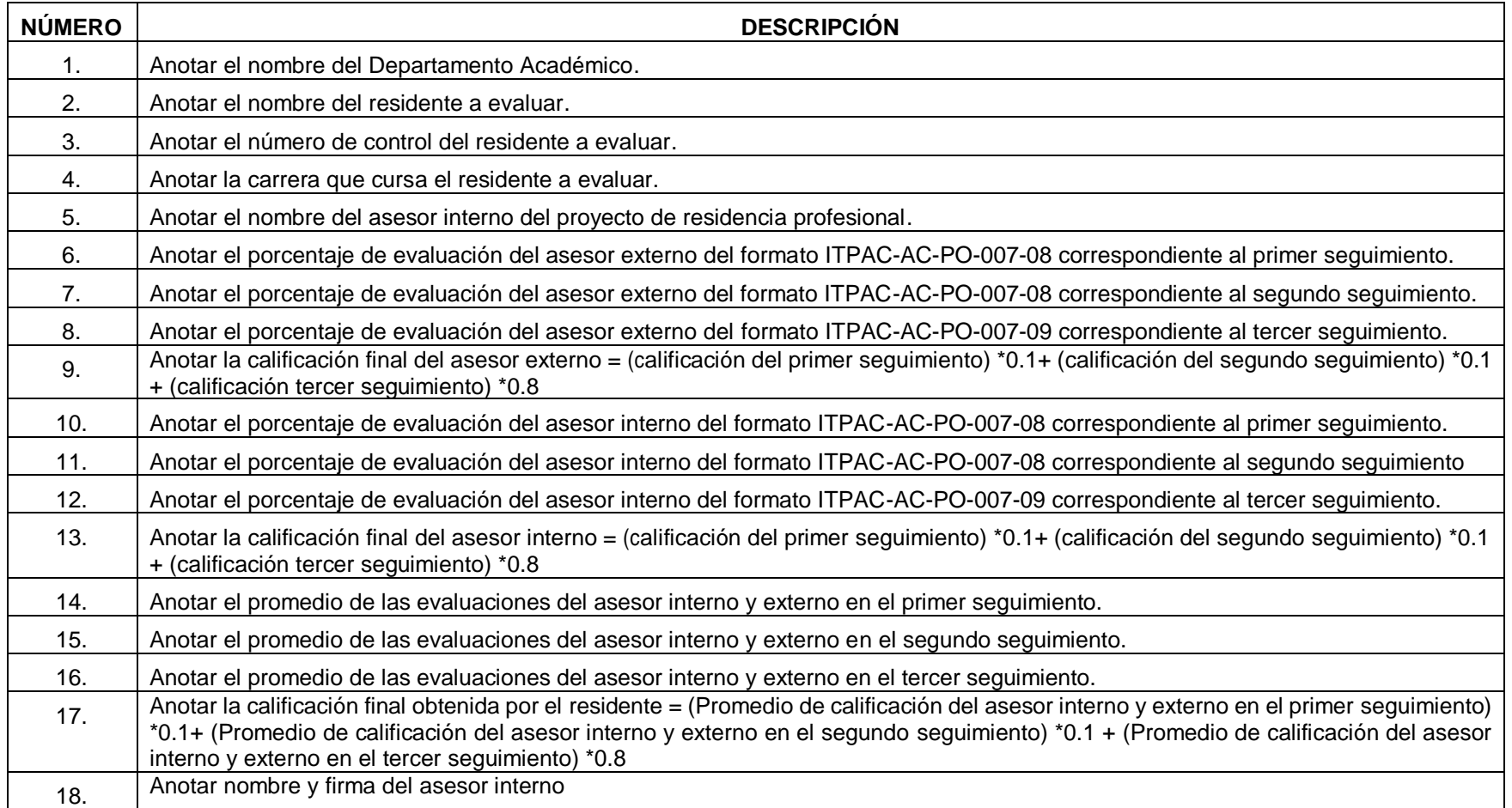